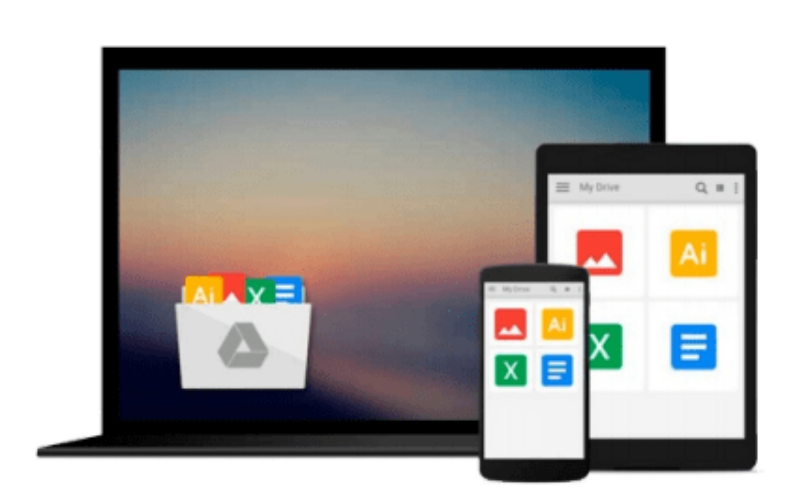

 $\equiv$ 

# **C++: C++ and Python. C++ for Beginners and Python for Dummies to Learn Fast (C Programming, Programming for beginners, c plus plus, programming ... Coding, CSS, Java, PHP) (Volume 4)**

*Stanley Hoffman, Stephen Hoffman*

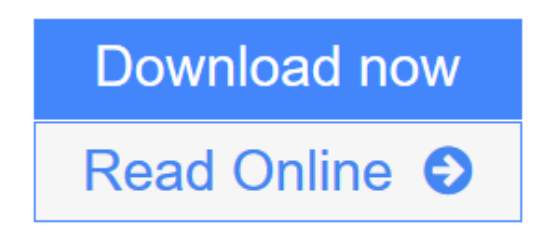

[Click here](http://youkof.club/go/read.php?id=1517550564) if your download doesn"t start automatically

### **C++: C++ and Python. C++ for Beginners and Python for Dummies to Learn Fast (C Programming, Programming for beginners, c plus plus, programming ... Coding, CSS, Java, PHP) (Volume 4)**

Stanley Hoffman, Stephen Hoffman

**C++: C++ and Python. C++ for Beginners and Python for Dummies to Learn Fast (C Programming, Programming for beginners, c plus plus, programming ... Coding, CSS, Java, PHP) (Volume 4)** Stanley Hoffman, Stephen Hoffman

## **C++ and Python**

**Sale price. You will save 66% with this offer. Please hurry up!**

**C++**

### **C++ for Beginners, C++ in 24 Hours, Learn C++ fast! A smart way to learn C plus plus. Plain & Simple. C++ in easy steps, C++ programming, Start coding today: The Ultimate Beginner's Guide, Fast & Easy!**

Are you interested in learning more about the vibrant, new programming world of  $C_{++}$ ? Has your job description changed and you're looking for a way to make yourself relevant in the programming industry again? Then you might want to scroll up and grab a copy of this eBook on C++ programming for beginners.  $C++$  is a modified version of its simpler counterpart, C. It is an object-oriented programming language that requires patience and determination to learn, but this books aims to help you with that. It will teach you what the programming language is and how it works, as well as how you can get started with it. So if you're ready to learn C++ today, then take a look at what's inside this eBook.

## **Python**

### **Learn Python FAST - The Ultimate Crash Course to Learning the Basics of the Python Programming Language In No Time**

Have you heard of the programming language Python? Would you like to learn more about this Englishbased programming language so that you can write programs that work? Then you want to scroll up and grab a copy of this eBook! Programming in Python is actually very simple when it comes down to it. If you have a grasp of the English language, then you're able to understand Python! In fact, that was the main point of coming up with this programming language back in the 1980's. The developer who founded this language

wanted to create one that just about anyone could use and understand, and they succeeded! Python is a simple programming language that uses the English language and a rigid system of organizing code to help developers write code just about anyone can understand. Download your copy of **"C++ and Python"** by scrolling up and clicking **"Buy Now With 1-Click"** button.

 Tags: C Programming, C++programming, C++ programming language, HTML, Javascript, Programming, Developers, Coding, CSS, Java, PHP, C++, Javascript, PHP, Python, Sql, HTML, Swift, C++, C Programming, Programming for beginners, c plus plus, PHP, Java, C++ Programming for Beginners, c primer plus, C Programming for Beginners, C++, C Programming, Programming for beginners, c plus plus, PHP, Java, C++ Programming for Beginners , C Programming, C++programming, C++ programming language, HTML, Javascript, Programming, Developers, Coding, CSS, Java, PHP, What is Python, How to Install Python Programming, Variables and Types, Lists, Basic Operators, String Formatting, Conditions, Loops, Functions, Classes and Objects, Generators, Regular Expressions, Comprehension lists, Functions of multiple arguments, Exception Handling, Sets, Serialization, Partial functions, Code introspection, Python Programming for Beginners: An Introduction to the Python Computer Language and Computer Programming (Python, Python 3, Python Tutorial, Python, Python course, Python book, learning Python, Python language, Python examples, Python tutorials, Python programming language, Python coding, Python programming for beginners, Python for Dummies, Python, Python Regular Expressions course, Python Regular Expressions book, Python Regular Expressions book-course

**L** [Download](http://youkof.club/go/read.php?id=1517550564) [C++: C++ and Python. C++ for Beginners and Python for D ...pdf](http://youkof.club/go/read.php?id=1517550564)

**[Read Online](http://youkof.club/go/read.php?id=1517550564)** [C++: C++ and Python. C++ for Beginners and Python for ...pdf](http://youkof.club/go/read.php?id=1517550564)

**Download and Read Free Online C++: C++ and Python. C++ for Beginners and Python for Dummies to Learn Fast (C Programming, Programming for beginners, c plus plus, programming ... Coding, CSS, Java, PHP) (Volume 4) Stanley Hoffman, Stephen Hoffman**

**Download and Read Free Online C++: C++ and Python. C++ for Beginners and Python for Dummies to Learn Fast (C Programming, Programming for beginners, c plus plus, programming ... Coding, CSS, Java, PHP) (Volume 4) Stanley Hoffman, Stephen Hoffman**

#### **From reader reviews:**

#### **Kathy Woodward:**

Have you spare time for a day? What do you do when you have more or little spare time? That's why, you can choose the suitable activity for spend your time. Any person spent their particular spare time to take a wander, shopping, or went to the particular Mall. How about open or perhaps read a book titled C++: C++ and Python. C++ for Beginners and Python for Dummies to Learn Fast (C Programming, Programming for beginners, c plus plus, programming ... Coding, CSS, Java, PHP) (Volume 4)? Maybe it is to be best activity for you. You understand beside you can spend your time along with your favorite's book, you can wiser than before. Do you agree with its opinion or you have other opinion?

#### **Tammi Rosado:**

Reading a book can be one of a lot of pastime that everyone in the world enjoys. Do you like reading book and so. There are a lot of reasons why people fantastic. First reading a book will give you a lot of new data. When you read a guide you will get new information simply because book is one of many ways to share the information or even their idea. Second, reading a book will make an individual more imaginative. When you examining a book especially fictional book the author will bring that you imagine the story how the characters do it anything. Third, you can share your knowledge to others. When you read this C++: C++ and Python. C++ for Beginners and Python for Dummies to Learn Fast (C Programming, Programming for beginners, c plus plus, programming ... Coding, CSS, Java, PHP) (Volume 4), you are able to tells your family, friends and also soon about yours book. Your knowledge can inspire the others, make them reading a publication.

#### **Norma Eberhart:**

Spent a free time and energy to be fun activity to try and do! A lot of people spent their down time with their family, or their own friends. Usually they undertaking activity like watching television, planning to beach, or picnic within the park. They actually doing same thing every week. Do you feel it? Would you like to something different to fill your current free time/ holiday? Can be reading a book might be option to fill your cost-free time/ holiday. The first thing you ask may be what kinds of book that you should read. If you want to try look for book, may be the guide untitled  $C_{++}$ :  $C_{++}$  and Python.  $C_{++}$  for Beginners and Python for Dummies to Learn Fast (C Programming, Programming for beginners, c plus plus, programming ... Coding, CSS, Java, PHP) (Volume 4) can be fine book to read. May be it could be best activity to you.

#### **Luis Gonzalez:**

Reading can called head hangout, why? Because if you are reading a book especially book entitled C++: C++ and Python. C++ for Beginners and Python for Dummies to Learn Fast (C Programming, Programming for beginners, c plus plus, programming ... Coding, CSS, Java, PHP) (Volume 4) the mind will drift away

trough every dimension, wandering in most aspect that maybe unidentified for but surely will become your mind friends. Imaging each and every word written in a publication then become one form conclusion and explanation this maybe you never get just before. The C++: C++ and Python. C++ for Beginners and Python for Dummies to Learn Fast (C Programming, Programming for beginners, c plus plus, programming ... Coding, CSS, Java, PHP) (Volume 4) giving you one more experience more than blown away the mind but also giving you useful details for your better life within this era. So now let us teach you the relaxing pattern this is your body and mind are going to be pleased when you are finished looking at it, like winning a casino game. Do you want to try this extraordinary wasting spare time activity?

**Download and Read Online C++: C++ and Python. C++ for Beginners and Python for Dummies to Learn Fast (C Programming, Programming for beginners, c plus plus, programming ... Coding, CSS, Java, PHP) (Volume 4) Stanley Hoffman, Stephen Hoffman #TV9IJ0DC8BZ**

### **Read C++: C++ and Python. C++ for Beginners and Python for Dummies to Learn Fast (C Programming, Programming for beginners, c plus plus, programming ... Coding, CSS, Java, PHP) (Volume 4) by Stanley Hoffman, Stephen Hoffman for online ebook**

C++: C++ and Python. C++ for Beginners and Python for Dummies to Learn Fast (C Programming, Programming for beginners, c plus plus, programming ... Coding, CSS, Java, PHP) (Volume 4) by Stanley Hoffman, Stephen Hoffman Free PDF d0wnl0ad, audio books, books to read, good books to read, cheap books, good books, online books, books online, book reviews epub, read books online, books to read online, online library, greatbooks to read, PDF best books to read, top books to read  $C++$ :  $C++$  and Python.  $C++$  for Beginners and Python for Dummies to Learn Fast (C Programming, Programming for beginners, c plus plus, programming ... Coding, CSS, Java, PHP) (Volume 4) by Stanley Hoffman, Stephen Hoffman books to read online.

### **Online C++: C++ and Python. C++ for Beginners and Python for Dummies to Learn Fast (C Programming, Programming for beginners, c plus plus, programming ... Coding, CSS, Java, PHP) (Volume 4) by Stanley Hoffman, Stephen Hoffman ebook PDF download**

**C++: C++ and Python. C++ for Beginners and Python for Dummies to Learn Fast (C Programming, Programming for beginners, c plus plus, programming ... Coding, CSS, Java, PHP) (Volume 4) by Stanley Hoffman, Stephen Hoffman Doc**

**C++: C++ and Python. C++ for Beginners and Python for Dummies to Learn Fast (C Programming, Programming for beginners, c plus plus, programming ... Coding, CSS, Java, PHP) (Volume 4) by Stanley Hoffman, Stephen Hoffman Mobipocket**

**C++: C++ and Python. C++ for Beginners and Python for Dummies to Learn Fast (C Programming, Programming for beginners, c plus plus, programming ... Coding, CSS, Java, PHP) (Volume 4) by Stanley Hoffman, Stephen Hoffman EPub**